## **Лекция по дисциплине «Нейронные сети»**

## **Лекция 1.6 Модели нейронов. – 1 час.**

Цель: - Рассмотреть основные понятия моделей нейронов;

План: - Персептроны.

- Сигмоидальные нейроны

Структурная схема и алгоритм работы однонейронного персептрона будут такими же, как у нейрона Мак-Каллока и Питтса.

Персептрон состоит из трёх типов элементов: *S*-элементов, *A*-элементов и одного *R*-элемента. *S*-элементы – это слой сенсоров, или рецепторов. Каждый рецептор может находиться в одном из двух состояний – *покоя* или *возбуждения*, и только в последнем случае он передаёт единичный сигнал в следующий слой, ассоциативным элементам, затем реагирующим элементам. Формально *A*-элементы, как и *R*-элементы, представляют собой [сумматоры](https://ru.wikipedia.org/wiki/%D0%A1%D1%83%D0%BC%D0%BC%D0%B0%D1%82%D0%BE%D1%80) с порогом, то есть они являются [одиночными](https://ru.wikipedia.org/wiki/%D0%98%D1%81%D0%BA%D1%83%D1%81%D1%81%D1%82%D0%B2%D0%B5%D0%BD%D0%BD%D1%8B%D0%B9_%D0%BD%D0%B5%D0%B9%D1%80%D0%BE%D0%BD)  [нейрона](https://ru.wikipedia.org/wiki/%D0%98%D1%81%D0%BA%D1%83%D1%81%D1%81%D1%82%D0%B2%D0%B5%D0%BD%D0%BD%D1%8B%D0%B9_%D0%BD%D0%B5%D0%B9%D1%80%D0%BE%D0%BD)ми. *A*-элементы называются ассоциативными, потому что каждому такому элементу, как правило, соответствует целый набор (ассоциация) *S*элементов. *A*-элемент активизируется, как только количество сигналов от *S*элементов на его входе превысило некоторую величину  $w_{0}$ . Таким образом, если набор соответствующих S-элементов располагается на сенсорном поле в форме буквы «Д», A-элемент активизируется, если достаточное количество рецепторов сообщило о появлении «белого пятна света» в их окрестности, то есть A-элемент будет как бы ассоциирован с наличием/отсутствием буквы «Д» в некоторой области.

Сигналы от возбудившихся *A*-элементов, в свою очередь, передаются в сумматор *R*, причём сигнал от *i-*го ассоциативного элемента передаётся с коэффициентом *wi* . Этот коэффициент называется весом *A–R* связи.

Так же, как и *A*-элементы, *R*-элемент подсчитывает сумму значений входных сигналов, помноженных на веса. *R*-элемент, а вместе с ним и персептрон, выдаёт «1», если линейная форма превышает порог  $w_0$ , иначе на выходе будет «-1». Математически, функцию, реализуемую  $R$ -элементом, можно записать так:

$$
y=f(s)=f(\sum_{i=1}^n w_i x_i-w_0)
$$
,

где  $\chi_i$  – *i*-тый входной сигнал,  $w_i$  – вес *i*-той синаптической связи,  $w_0$  – смещение (порог),  $s$  – взвешенная сумма,  $y$  – выходной сигнал,  $f$  – пороговая функция активации,  $n -$ число входов, *i*-тая синаптическая связь является возбуждающей (тормозящей), если значение веса синапса  $w_i$  положительное (отрицательное).

Обучение персептрона состоит в изменении весов  $w_i$  синаптических связей A–R. Веса связей S–A (которые могут принимать значения  $\{-1, 0, +1\}$ ) и значения порогов А-элементов выбираются случайным образом в самом начале и затем не изменяются. После обучения персептрон готов работать в режиме распознавания или обобщения. В ЭТОМ режиме персептрону предъявляются ранее неизвестные ему объекты, и персептрон должен установить, к какому классу они принадлежат. Работа персептрона состоит в следующем: при предъявлении объекта, возбудившиеся А-элементы передают сигнал R-элементу, равный сумме соответствующих коэффициентов  $w_i$ . Если эта сумма положительна, то принимается решение, что данный объект принадлежит к первому классу, а если она отрицательна - то ко второму. Таким образом функция активации персептрона имеет вид:

1) функция активации, реализуемая S- и А-элементами:

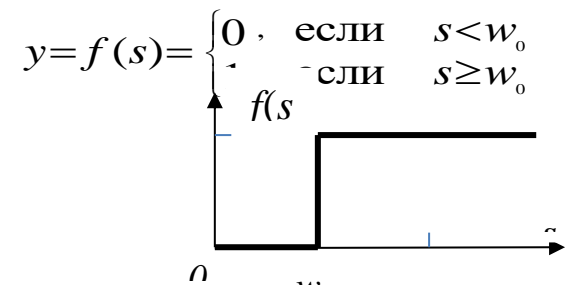

Рисунок II.3.1.2. График функции активации S- и А-элементов ступеньки.

2) функция активации, реализуемая простым  $R$ -элементом:

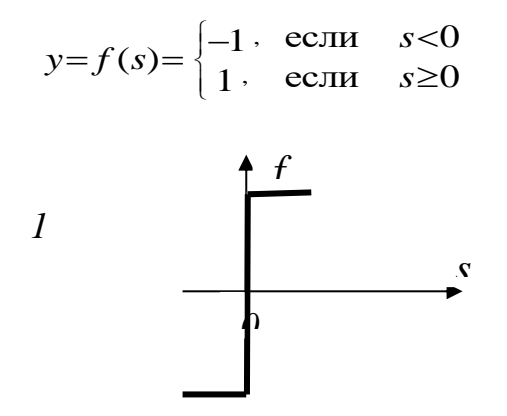

Рис - 1 3.1.2. График функции активации

Теперь можно привести описание на основе сигналов, приведенное автором персептрона - Ф. Розенблаттом. Для этого сначала определим составные элементы персептрона, которые являются частными случаями искусственного нейрона с пороговой функцией активации:

- простым S-элементом (сенсорным) является чувствительный элемент, который от воздействия какого-либо из видов энергии (например, света, звука, давления, тепла и т. п.) вырабатывает сигнал. Если входной сигнал превышает некоторый порог  $w_0$ , на выходе элемента получаем +1, в противном случае - $\overline{0}$ .

 $-$  простым  $A$ -элементом (ассоциативным) логический называется решающий элемент, который даёт выходной сигнал  $+1$ , когда алгебраическая сумма его входных сигналов превышает некоторую пороговую величину  $w_0$ (говорят, что элемент активный), в противном случае выход равен нулю.

- простым  $R$ -элементом (реагирующим, **TO** есть лействующим) называется элемент, который выдаёт сигнал  $+1$ , если сумма его входных сигналов является строго положительной, и сигнал  $-1$ , если сумма его входных сигналов является строго отрицательной. Если сумма входных сигналов равна нулю, выход считается либо равным нулю, либо неопределённым.

Если на выходе любого элемента мы получаем 1, то говорят, что элемент активен или возбуждён.

Все рассмотренные элементы называются простыми, так как они реализуют ступенчатые (скачкообразные) функции. Розенблатт утверждал также, что для решения более сложных задач могут потребоваться другие виды функций, например, линейные функции.

В результате Розенблатт ввёл следующие определения:

• Персептрон представляет собой сеть, состоящую из  $S$ -,  $A$ -,  $R$ -элементов, с переменной матрицей взаимодействия W (элементы которой  $w_{ii}$  – веса связей), определяемой последовательностью синаптических Прошлых состояний активности сети.

• Персептрон с последовательными связями есть система, в которой все связи, начиная от элементов с логическим расстоянием d от ближайшего Sэлемента, оканчиваются на элементах с логическим расстоянием  $d+1$  от ближайшего S-элемента.

• Простым персептроном называется любая система, удовлетворяющая следующим пяти условиям:

1) в системе имеется только один R-элемент (естественно, он связан со всеми А-элементами);

2) система представляет собой персептрон с последовательными связями, идущими только от S-элементов к А-элементам и от А-элементов к Rэлементам:

3) веса всех связей от S-элементов к A-элементам (S-A связей) неизменны;

4) время передачи каждой связи равно либо нулю, либо фиксированной постоянной Т:

5) все активирующие функции  $S<sub>7</sub>$ ,  $A<sub>7</sub>$ ,  $R<sub>3</sub>$ лементов имеют вид

 $u_i(t) = f(a_i(t))$ , где  $a_i(t)$  - алгебраическая сумма всех сигналов, поступающих одновременно на вход элемента  $\mu_i$ .

• Элементарным персептроном называется простой персептрон, у которого все элементы - простые. В этом случае его активизирующая функция имеет вид  $c_{ii}(t) = u_i(t-\tau) \cdot w_{ij}(t)$ .

Дополнительно можно указать на следующие концепции, предложенные Розенблатом, и позднее развитые в рамках теории нейронных сетей:

1) Персептрон с перекрёстными связями - это система, в которой существуют связи между элементами одного типа  $(S, A$  или R), находящиеся на одинаковом логическом расстоянии от S-элементов, причем все остальные связи - последовательного типа.

2) Персептрон с обратной связью - это система, в которой существует хотя бы одна связь от логически более удалённого элемента к менее удалённому. Согласно современной терминологии такие сети называются рекуррентными.

3) Персептрон с переменными S-A связями - это система, в которой снято ограничение на фиксированные связи от S-элементов к А-элементам. Доказано, что путём оптимизации S-A связей можно добиться значительного улучшения характеристик персептрона.

Для анализа свойств персептрона Марвином Минским пришлось переизложить теорию персептронов на язык предикатов. Суть подхода заключалась в следующем:

- множеству сигналов от S-элементов была сопоставлена переменная  $X$ ;

А-элементу был - каждому сопоставлен предикат  $\varphi(X),$ названный частным предикатом;

- каждому R-элементу был сопоставлен предикат у, зависящий от частных предикатов;

- персептроном было названо устройство, способное вычислять все предикаты типа у.

Значения входных сигналов являются двоичными числами, а значения весов синапсов и смещения являются действительными числами. Значение выходного сигнала определяется видом функции активации и может быть действительным или двоичным числом.

Если значение веса синапса  $w_i$  положительное (отрицательное), то *i*-тая синаптическая связь является возбуждающей (тормозящей).

Можно выделить 5 семейств персептронов, обладающих интересными свойствами:

1. Персептроны, ограниченные по диаметру - каждая фигура Х, распознаваемая частными предикатами, не превосходит по диаметру некоторую фиксированную величину.

2. Персептроны ограниченного порядка - каждый частный предикат зависит от ограниченного количества точек из Х.

3. Персептроны Гамбы - каждый частный предикат должен быть линейной пороговой функцией, то есть мини-персептроном.

4. Случайные персептроны - персептроны ограниченного порядка, где частные предикаты представляют собой случайно выбранные булевы функции.

5. Ограниченные персептроны - множество частных предикатов бесконечно, а множество возможных значений коэффициентов  $a_i$ конечно.

Классический метод обучения персептрона - это метод коррекции ошибки. Он представляет собой такой вид обучения с учителем, при котором вес связи не изменяется до тех пор, пока текущая реакция персептрона остается правильной. При появлении неправильной реакции вес изменяется на единицу, а знак  $(+/-)$  определяется противоположным от знака ошибки.

Допустим, мы хотим обучить персептрон разделять два класса объектов так, чтобы при предъявлении объектов первого класса выход персептрона был положителен  $(+1)$ , а при предъявлении объектов второго класса отрицательным (-1). Для этого выполним следующий алгоритм:

1. Случайным образом выбираем пороги для А-элементов  $\overline{M}$ устанавливаем связи  $S-A$  (далее они изменяться не будут).

2. Начальные коэффициенты  $w_i$  полагаем равными нулю.

3. Предъявляем обучающую выборку: объекты (например, круги либо квадраты) с указанием класса, к которым они принадлежат.

Показываем персептрону объект первого класса. При этом  $\bullet$ некоторые А-элементы возбудятся. Коэффициенты  $w_i$ , соответствующие этим возбуждённым элементам, увеличиваем на 1.

Предъявляем объект второго класса и коэффициенты  $w_i$  тех Аэлементов, которые возбудятся при этом показе, уменьшаем на 1.

4. Обе части шага 3 выполним для всей обучающей выборки. В результате обучения сформируются значения весов связей  $w_i$ .

Теорема сходимости персептрона, описанная и доказанная  $\Phi$ Розенблаттом (с участием Блока, Джозефа, Кестена и других исследователей, работавших вместе с ним), показывает, что элементарный персептрон, обучаемый по такому алгоритму, независимо от начального состояния **RECORLIX** коэффициентов  $\overline{M}$ последовательности появления стимулов всегда приведет к достижению решения за конечный промежуток времени. Более полный и конкретный материал по вопросам обучения персептрона рассмотрен в III.3.1.

1. Для чего предназначен распределительный слой персептрона?

2. Когда активизируется А-элементы?

3. Какой элемент подсчитывает сумму значений входных сигналов, помноженных на веса?

4. Какое значение выдает персептрон, если линейная форма превышает порог  $w_0$ 

5. Какого типа значения входных сигналов, весов синапсов и смещения? Сигмоидальные нейроны

В этом параграфе будут рассмотрены сигмоидальные нейроны, показаны примеры, предложены задания, сформулированы вопросы. При подготовке учебного материала данного параграфа были использованы следующие источники [1-9].

Сигмоидальный нейрон имеет такую же структуру, что и модели нейрона Мак-Каллок-Питтса, но имеет дифференцируемую функцию активации, которая может быть выражена в виде сигмоидальной униполярной или биполярной функции. Структура сигмоидального нейрона показана на рисунке II.3.2.1.

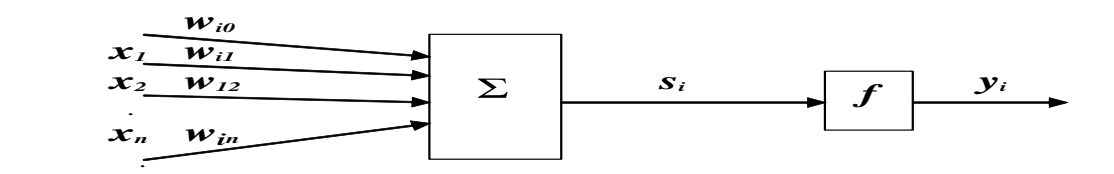

Рисунок II.3.2.1. Структура сигмоидального нейрона.

Униполярная функция активации представляется выражением:

$$
y_i = f(s_i) = \frac{1}{1 + e^{-\beta s_i}}
$$
 (II.3.2.1)

График униполярной функции показан на рисунке II.3.2.2.

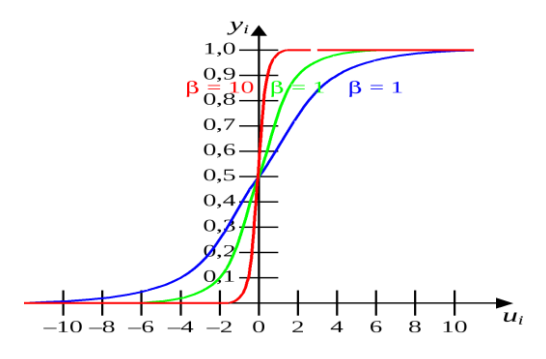

Рисунок II.3.2.2. График униполярной функции.

Биполярная функция активации записывается формулой:

$$
y_i = f(s_i) = \tanh(\beta s_i) = \frac{e^{\beta s_i} - e^{-\beta s_i}}{e^{\beta s_i} + e^{-\beta s_i}} \quad s_i \quad .2.2)
$$

График биполярной функции показан на рисунке II.3.2.3.

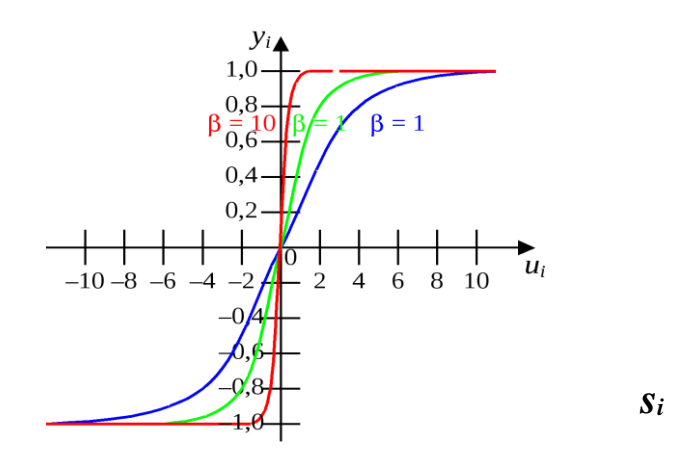

Рисунок II.3.2.3. График биполярной функции.

Значение параметра В подбирается пользователем и влияет на форму функции активации. При  $\beta \rightarrow \infty$  сигмоидальная функция превращается в функцию ступенчатого типа, идентичную функции активации персептрона. На практике обычно для упрощения используется значение  $\beta = 1$ .

Важным свойством сигмоидальной функции является ee дифференцируемость. Для униполярной функции производная определяется по формуле:

$$
\frac{dy_i}{ds_i} = \beta \cdot f(s_i) \cdot (1 - f(s_i)) = \beta \left(\frac{1}{1 + e^{-\beta s_i}}\right) \cdot \left(1 - \frac{1}{1 + e^{-\beta s_i}}\right) = \frac{\beta e^{-\beta s_i}}{(1 + e^{-\beta s_i})^2}
$$

а для биполярной функции:

$$
\frac{dy_i}{ds_i} = \beta \cdot (1 - f^2(s_i)) = \beta \cdot \left( 1 - \left( \frac{e^{\beta s_i} - e^{-\beta s_i}}{e^{\beta s_i} + e^{-\beta s_i}} \right)^2 \right) = \frac{4\beta}{e^{2\beta s_i} + e^{-2\beta s_i} + 2}
$$

Графики Производных функций сигмоидальных имеют колоколообразный вид.

График производной униполярной сигмоидальной функции показан на рисунке II.3.2.4.

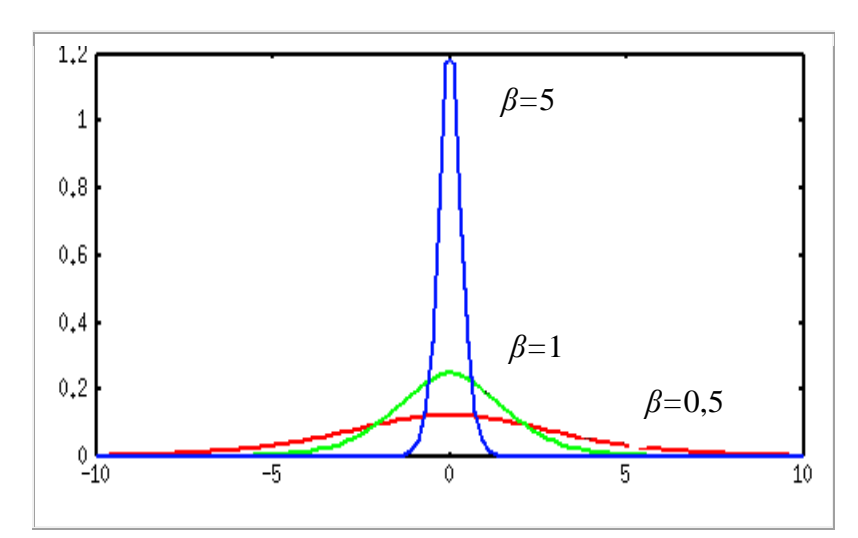

Рисунок II.3.2.4. График производной униполярной сигмоидальной функции

График производной биполярной сигмоидальной функции показан на рисунке II.3.2.5.

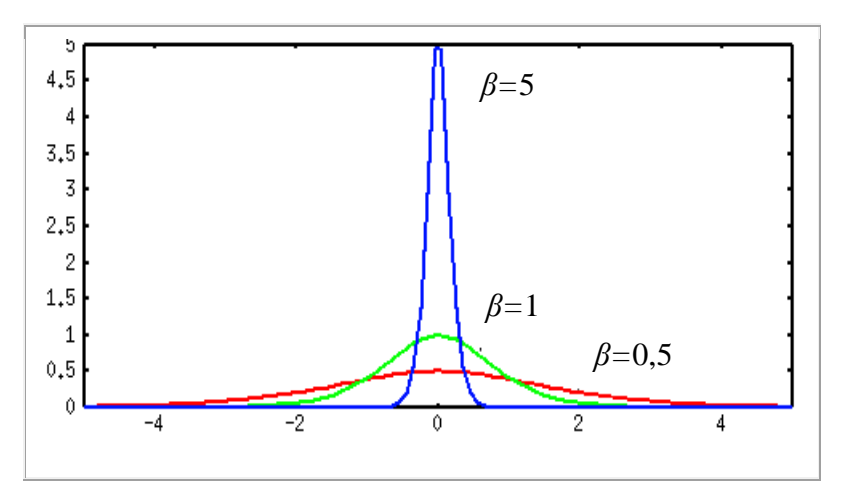

Рисунок II.3.2.5. График производной биполярной сигмоидальной функции.

Для обучения сигмоидального нейрона используется парадигма [\(стратегия\) "с учителем"](javascript:termInfo(%22%D1%81%D1%82%D1%80%D0%B0%D1%82%D0%B5%D0%B3%D0%B8%D1%8F%20%D0%BE%D0%B1%D1%83%D1%87%D0%B5%D0%BD%D0%B8%D1%8F%20%60%D1%81%20%D1%83%D1%87%D0%B8%D1%82%D0%B5%D0%BB%D0%B5%D0%BC%60%22)) с применением градиентных методов, позволяющих минимизировать целевую функцию обучения  $E({{W}}_i)$ . Здесь в отличие от персептрона, для поиска минимума целевой функции используются методы поисковой оптимизации первого порядка, в которых целенаправленное изменение весовых коэффициентов *<sup>w</sup>ij* осуществляется в направлении отрицательного градиента:

$$
E(W_i) = \frac{1}{2} \sum_{k=1}^{r} (y_i^k - d_i^k)^2 = \frac{1}{2} \sum_{k=1}^{r} (\sum_{i=0}^{m} w_{ij}^k x_i^k - d_i^k)^2 \to \min_{w}
$$
 (II.3.2.3)

где  $y_i^k = f(g_i^k) = f(\sum_{i=0}^m w_{ij}^k x_i^k)$ ) является сигмоидальной функцией;  $x -$ 

входной вектор,  $x=[x_0, x_1, ..., x_n]^T$  со значением  $x_0=1$  при наличии поляризации и  $\chi_0 = 0$  при ее отсутствии, а  $d_i$  - соответствующее ему ожидаемое значение на выходе *i*-го нейрона.

Применение непрерывной функции активации позволяет использовать при обучении градиентные методы. Проще всего реализовать метод наискорейшего спуска, в соответствии с которым уточнение вектора весов  $W = [w_0, w_1, ..., w_n]$ <sup>T</sup> проводится в направлении отрицательного градиента целевой функции. Если эта функция определена выражением (II.3.2.3), то ј-я составляющая градиента будет иметь вид:

$$
\nabla_j E(w_i) = \frac{dE(w_i)}{dw_{ij}} = \sum_{k=1}^r \left( y_i^k - d_i^k \right) \frac{d y_i^k}{d w_{ij}} = \sum_{k=1}^r \left( y_i^k - d_i^k \right) \frac{d f(s_i^k)}{d s_i^k} x_j^k,
$$

где уточнение весов  $w_{ii}$  по методу наискорейшего спуска проводится в направлении отрицательного градиента целевой функции.

Также возможно обучение сигмоидального нейрона и дискретным способом - сериями циклов уточнения входных весов для каждой эталонной пары  $\langle X^k, d_i^k \rangle$  (см. правило персептрона). При этом коррекция весов после каждого цикла выполняется по следующей формуле:

$$
w_{ij}(t+1) = w_{ij}(t) - \eta \delta_i^k(t) x_j^k,
$$

где <sup>п</sup> – коэффициент обучения, , значения которого выбирают либо эмпирически из интервала (0, 1).

Изменение весов можно осуществлять и решением следующего разностного уравнения:

$$
\frac{d w_{ij}(t)}{dt} = -\mu \delta_i x_j,
$$

 $\Gamma$ де  $\mu \in (0, 1)$  - коэффициент обучения.

Надо напомнить, что все методы поисковой оптимизации 1-го порядка это методы локального поиска, не гарантирующие достижения глобального экстремума. Для преодоления этого недостатка было предложено обучение с моментом, в котором коррекция весов выполняется следующим образом:

$$
w_{ij}(t+1) = w_{ij}(t) - \eta \cdot \delta_i^k(t) \cdot x_j^k + \alpha \cdot (w_{ij}(t) - w_{ij}(t)).
$$

Последнее слагаемое в формуле называется моментом и характеризует фактическое изменение веса в предыдущем цикле ( $\alpha$  выбирается в диапазоне (0, 1)). Существует надежда, что при приближении к точке локального минимума (где градиентная составляющая  $\delta_i^k(t)$ . $x_i^k$  стремится к нулю) составляющая момента выведет поиск из области локального минимума в более перспективную область.

Следует отметить, что применение градиентных методов обучения нейрона гарантирует достижение только локального экстремума, который для полимодальной  $E(w)$  может быть достаточно далек от глобального минимума. Выход из его окрестности при использовании простого алгоритма наискорейшего спуска невозможен, поэтому на практике применяют обучение с разбросом или моментом.

Здесь процесс уточнения весов определяется не только информацией о градиенте функции, но также и фактическим трендом изменения весов:

$$
\Delta w_{ij}(t+1) = -\eta \delta_i x_j + \alpha \Delta w_{ij}(t)
$$

где  $\alpha \in (0, 1)$  - коэффициент момента, или использование стохастических методов оптимизации.

Влияние момента на подбор весов увеличивается с ростом значения α, поэтому следует выбирать а таким, чтобы момент не доминировал в процессе

обучения, так как это приводит к нестабильности (расходимости) алгоритма обучения.

- 1. Как выглядит график униполярной функции активации?
- 2. Как выглядит график производной униполярной функции активации?
- 3. Как выглядит график биполярной функции активации?